#### **ABSTRAK**

<span id="page-0-0"></span>Mencari informasi yang berada dalam suatu website terkadang tidak mudah, terutama bila website tersebut memiliki banyaknya fitur. Landbot adalah salah satu platform untuk membuat chatbot dimana teknologi tersebut memungkinkan untuk menjawab pertanyaan dari pengguna. Pengujian terhadap landbot dilakukan dengan cara melihat hasil yang diberikan oleh pengguna secara manual. Hasil dari chatbot ini bisa digunakan sebagai ide pengembangan bot selanjutnya. Chatbot yang dibuat dapat untuk menjawab kebutuhan siswa dan orang tua dalam menanyakan seputar hal akademis dalam sekolah seperti melihat nilai, melihat jadwal, melihat pelajaran. Chatbot ini juga menyediakan fitur untuk diambil alih oleh admin bila bot tidak bisa menjawab pertanyaan pengguna, pengguna bisa menanyakannya kepada admin secara langsung. Chatbot ini juga bisa mengambil data-data yang dimasukkan oleh pengguna seperti nama, ID, dan fitur yang diakses. Sehingga memudahkan admin untuk melihat siapa saja pengguna yang mengakses chatbot ini, dan data tersebut dapat didownload dalam bentuk .csv agar mempermudah admin meringkas siapa saja yang sering mengakses bot tersebut secara offline. Sehingga bisa disimpulkan bahwa chatbot bisa digunakan untuk mempermudah pengguna mencari sebuah informasi yang tepat, dan dengan menggunakan landbot, admin juga di permudah untuk membuat sebuah chatbot dalam sebuah website dan landbot juga bisa mengambil data-data yang sudah dimasukkan oleh pengguna dalam percakapan dengan botnya.

Kata Kunci: *Chatbot, Data, Landbot, Virtual Assistant (Bot)*

#### **ABSTRACT**

<span id="page-1-0"></span>*Sometimes looking for information in a website is not easy, especially when the website*  itself has a lot of features. Landbot is a platform for making a chatbot application which it *can help users to find what they're looking for. Landbot testing is done by recieving users' feedback. The result can be used for further bot development. Chatbot can be used for academic purposes especially for parents and students for example checking students' progress, checking students' schedule, etc. If there's something that cannot be answered by chat bot, there's a take over feature for administrators so they can directly answer users' questions. There are lots of data that can be saved by chatbot from users' input like ID, Name, and accessed features. It will help administrators to know users who like to access the chatbot and the data can be downloaded in .csv format, so the administrators can use the data to make the chatbot more accurate for users' convenience. To summarize chatbot can be useful for administrators and also users in the same time Keywords*: *Chatbot, Data, Landbot, Virtual Assistant (Bot)*

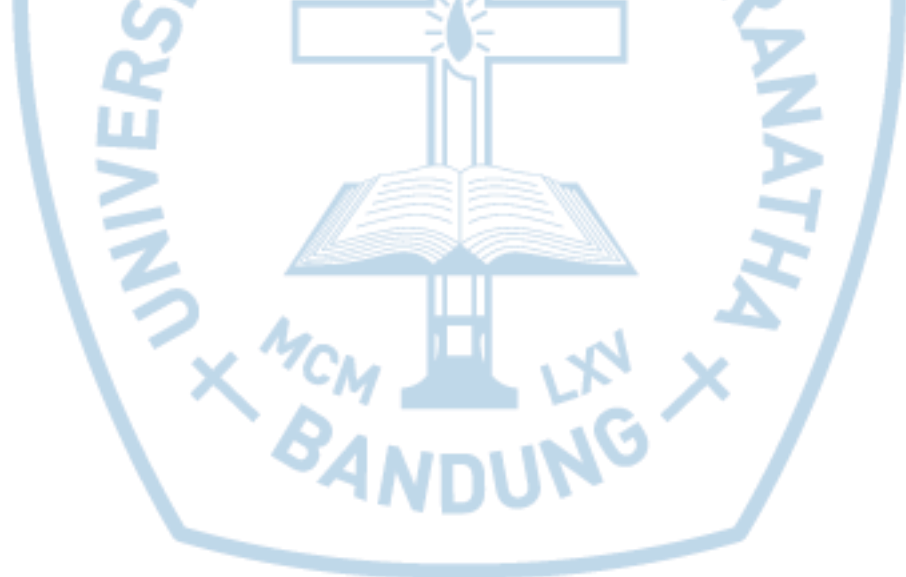

## **DAFTAR ISI**

<span id="page-2-0"></span>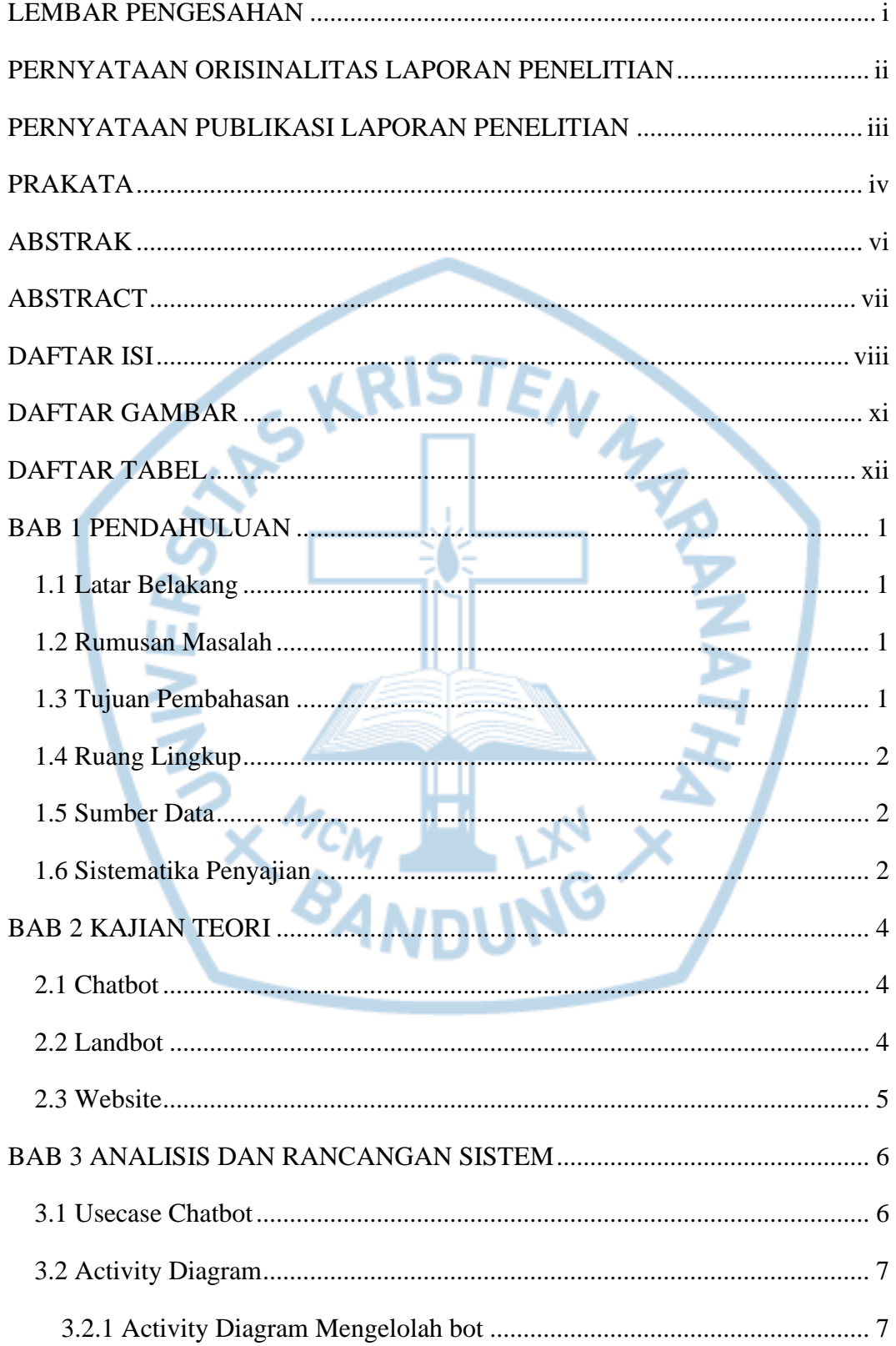

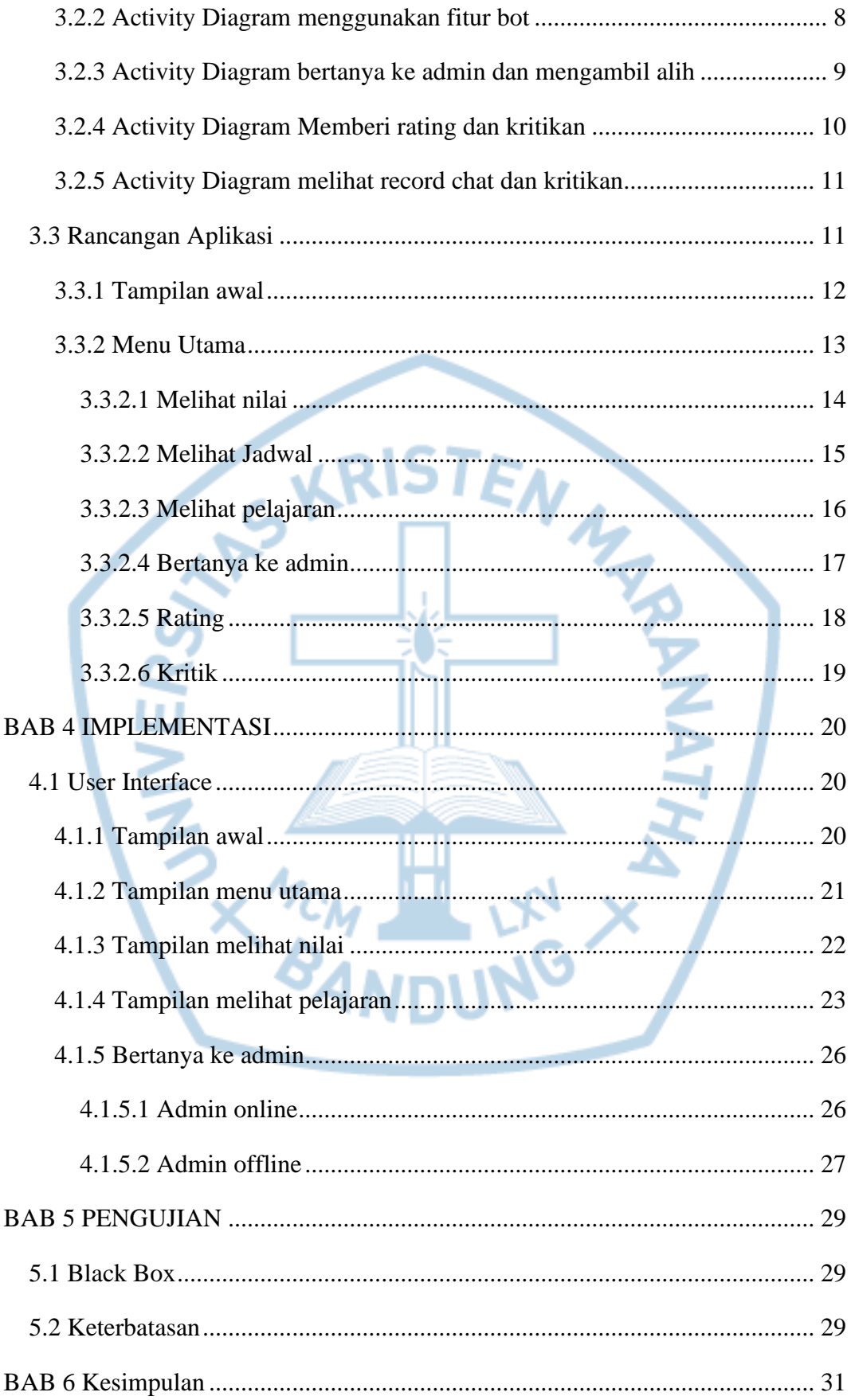

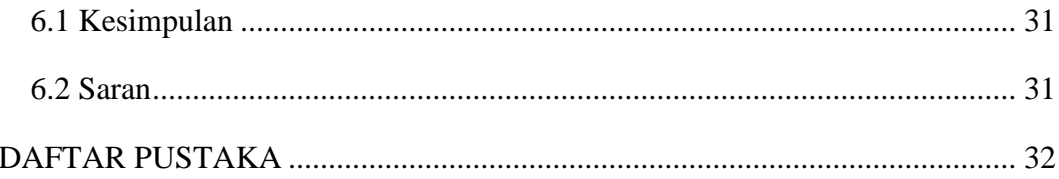

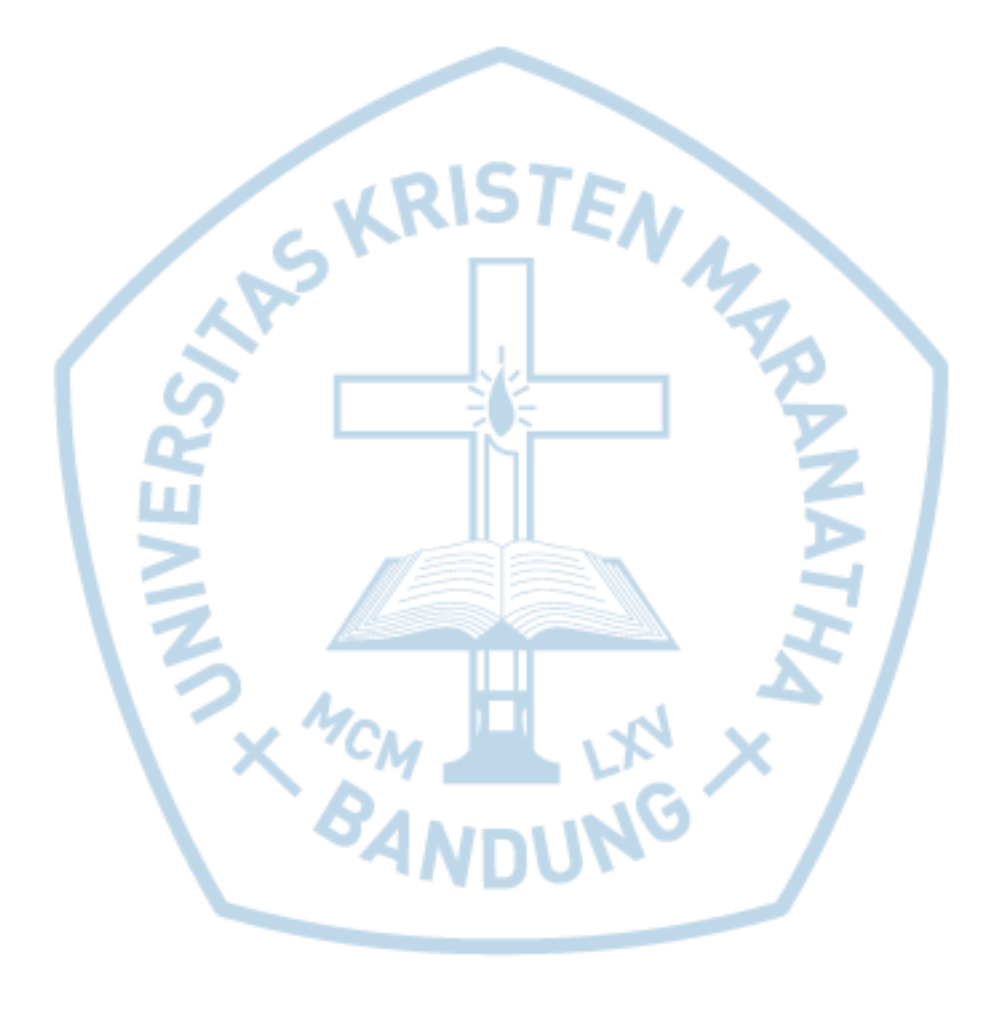

# **DAFTAR GAMBAR**

<span id="page-5-0"></span>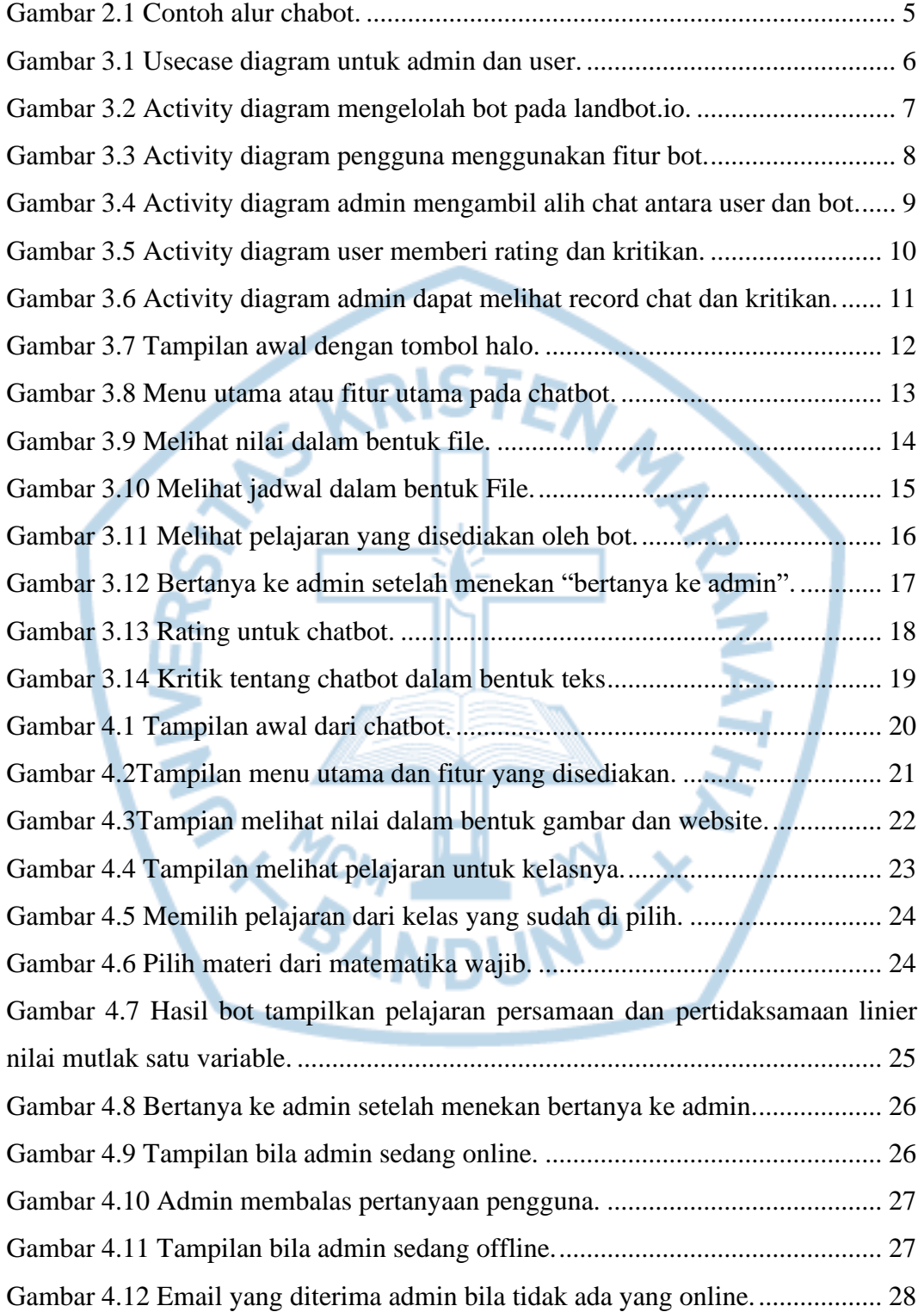

## **DAFTAR TABEL**

<span id="page-6-0"></span>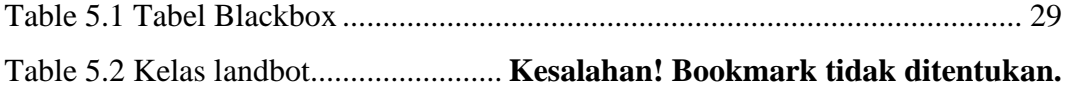

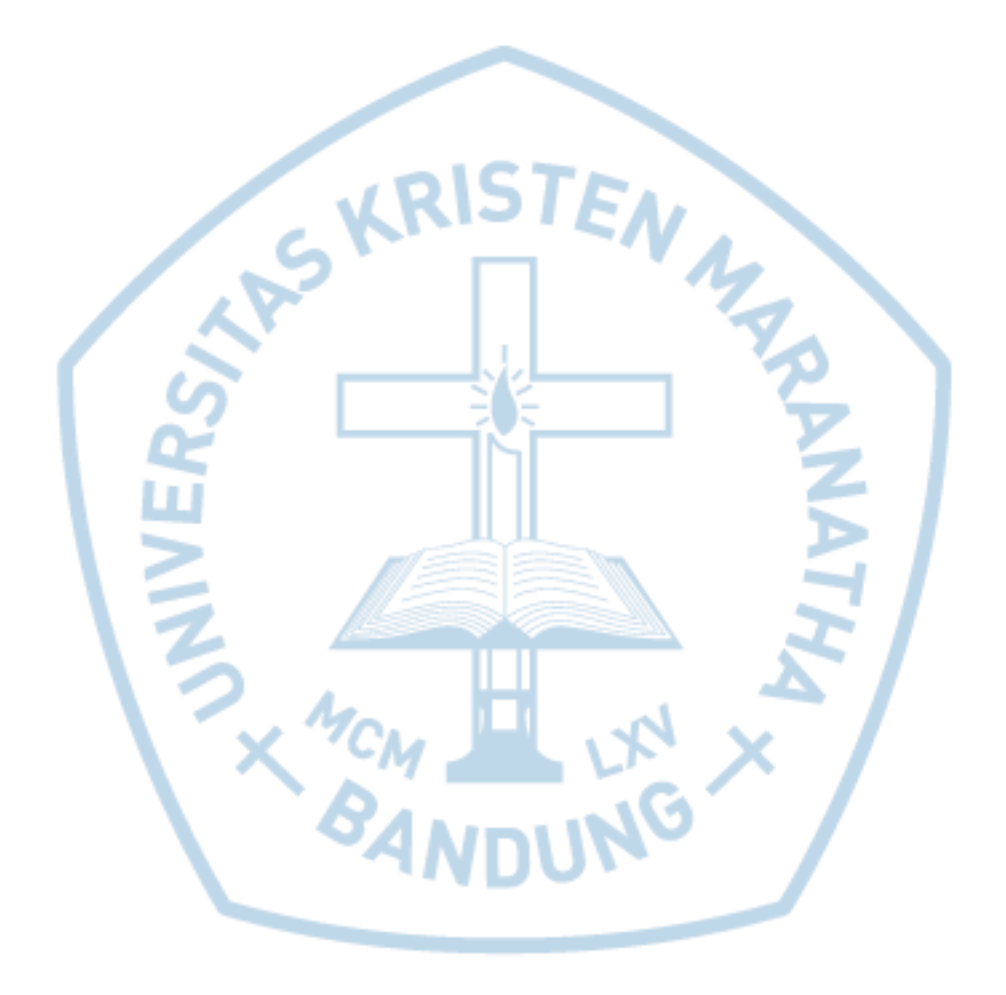

## **DAFTAR SINGKATAN**

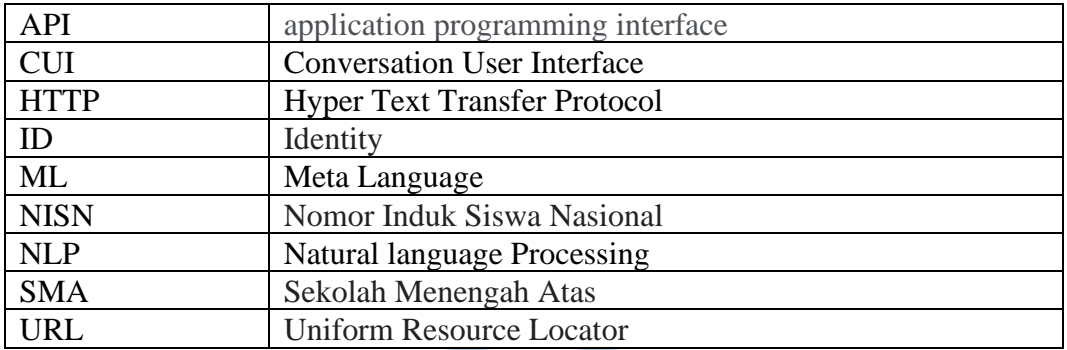

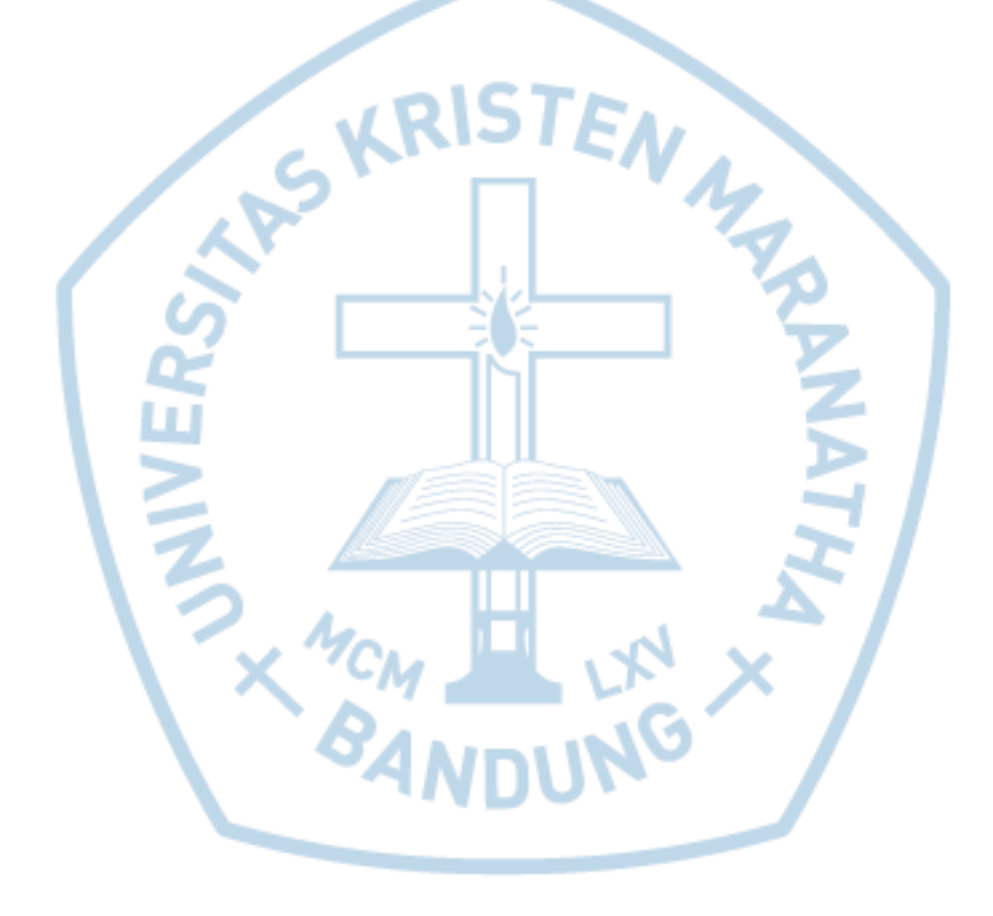

## **DAFTAR ISTILAH**

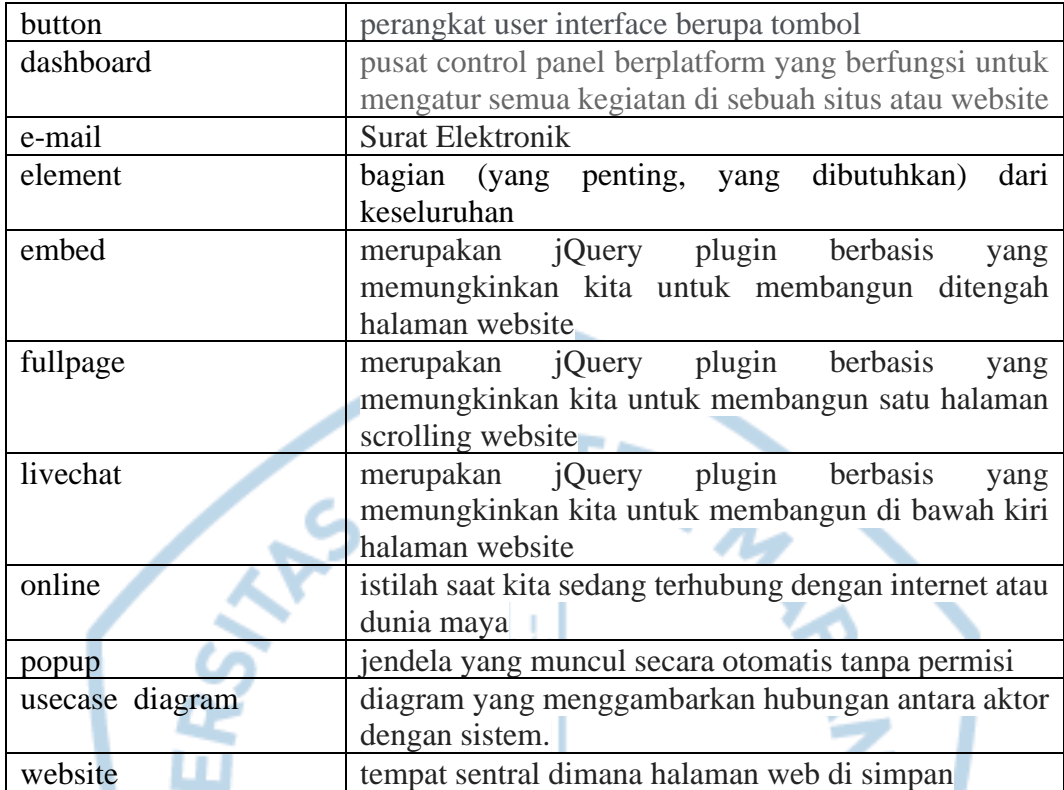

WONDUNG Y